Subject: **Creative Media** Year: **10** Topic: **Visual Identity & Digital Graphics (R094)** Half Term: **Spring 1**

Visual identity

Brand identity

Brand values

Brand positioning

Typography

**Composition** 

look that a company or organisation uses to present itself.

Y

It is all of the imagery and graphical information that expresses who the company is and differentiates it from all the others.

## **Purpose of Visual Identity…**

- → Recognition/familiarity
- ➔ Establish a brand
- $\rightarrow$  Develop brand loyalty
- ➔ Visual communication with audiences/consumers

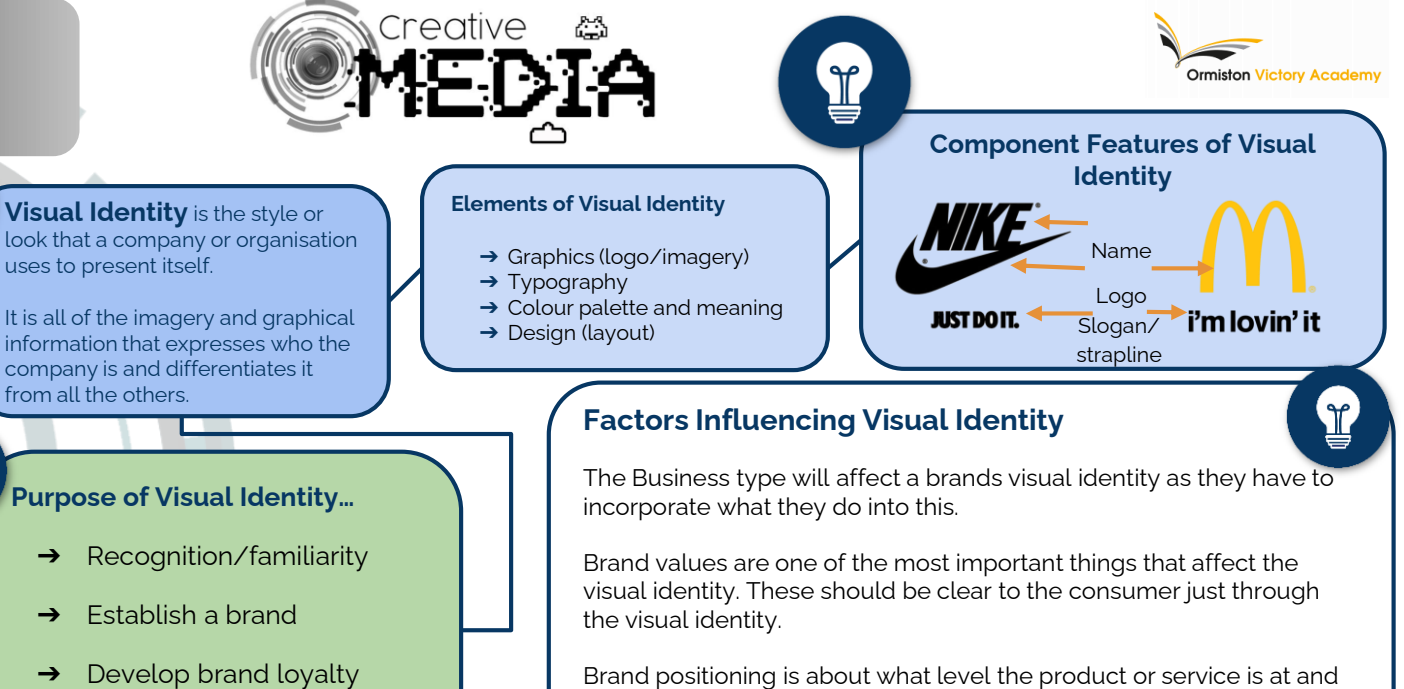

how this is shown. Sainsbury's WAITROSE

**ESCO** Every little helps

live well for less economy mid-range high-end

& PARTNERS

Visual identity is he physical representation of a company's **Brand Identity**. Therefore the visual identity is key to conveying the values of a company or product. If a customer identifies with a brand they are more likely to interact with it. If that branding is consistent, the customer will also return for repeat business and this is how brand loyalty is then built.

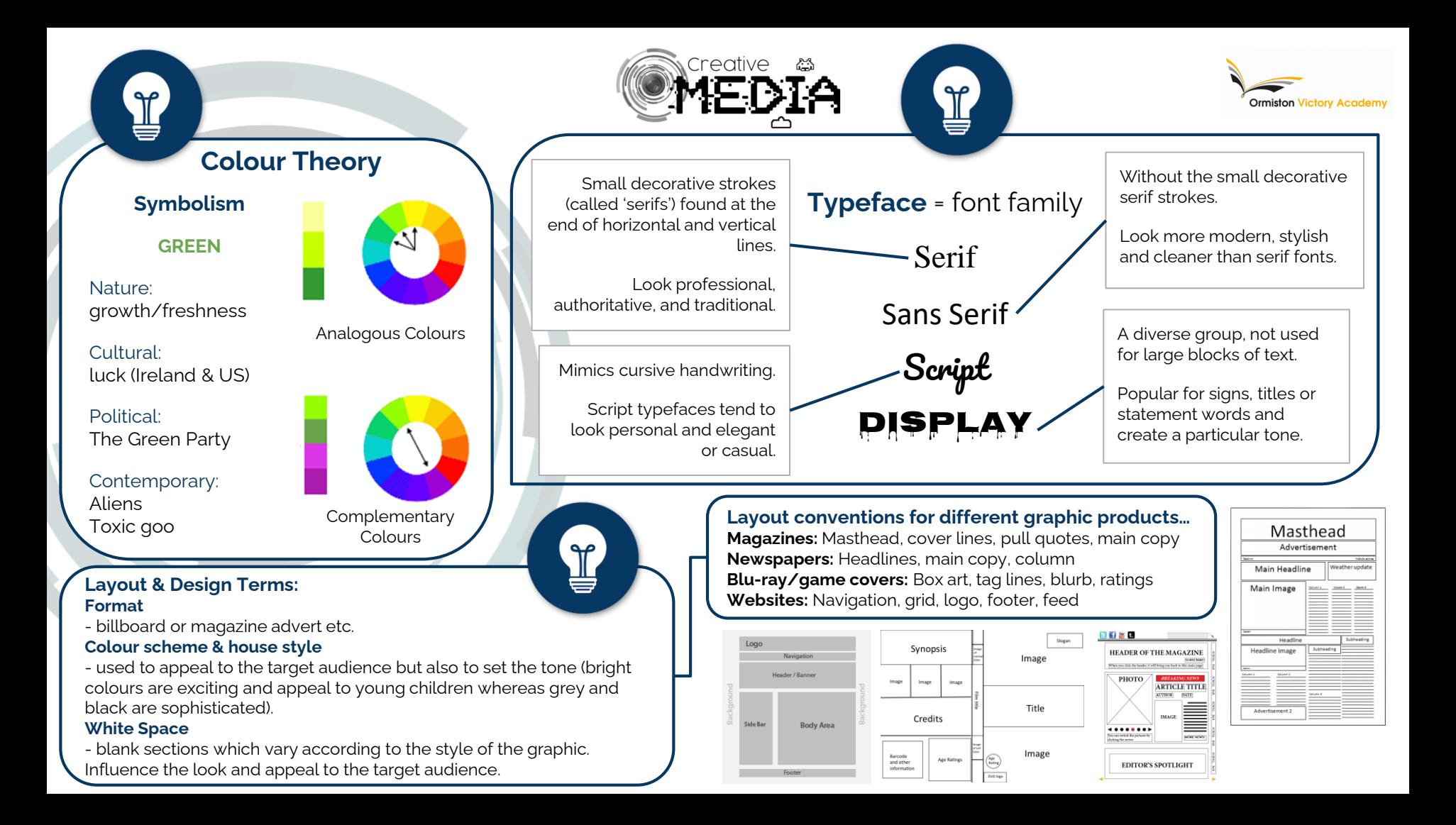

Subject: **Creative Media** Year: **10** Topic: **Visual Identity & Digital Graphics (R094)** Half Term: **Spring 2**

Assets

PPI

Resolution

Upscaling

**Version Control** 

Layout

White Space

Typography

∐

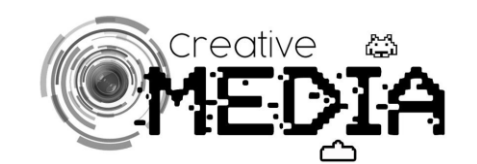

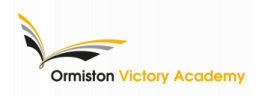

**Resolution**

╩

PPI = pixels per inch Different formats require a different ppi…

**Web = 72 ppi Print = 300 ppi**

Pixel Dimensions

This is indicated by how many pixels across and how many pixels high the image is (e.g. 1920 x 1080).

asset.

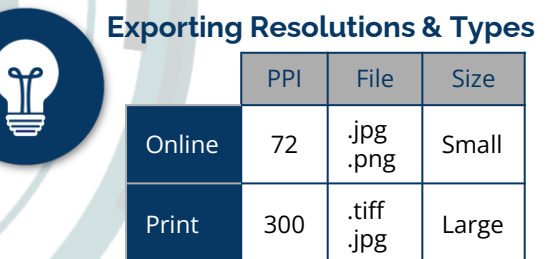

## **Naming Conventions & Version Control**

Name files to identify contents and file type… E.g. naming *'video\_mind\_map.jpg'*

Changing files… E.g. *'DSCN1056.jpg'* to *'moodboard\_ colourbar.jpg'*.

Identify **versions** through…

- ➔ Date *'film\_script\_24-05-20'*
- ➔ Version number *'game\_mind\_map\_V1'*

## **Reducing File Size**

If you were creating an advert 8x6 inches, @ 300ppi the ad would measure 2,400 x 1,800.

This would then guide you in terms of the pixel dimensions you would need for a background

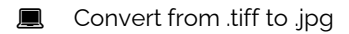

- Reduce quality (increase compression) resaving as a .jpg
- Convert image to 72ppi

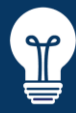

**C** 

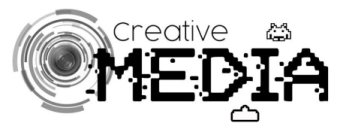

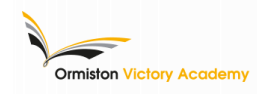

Graphics

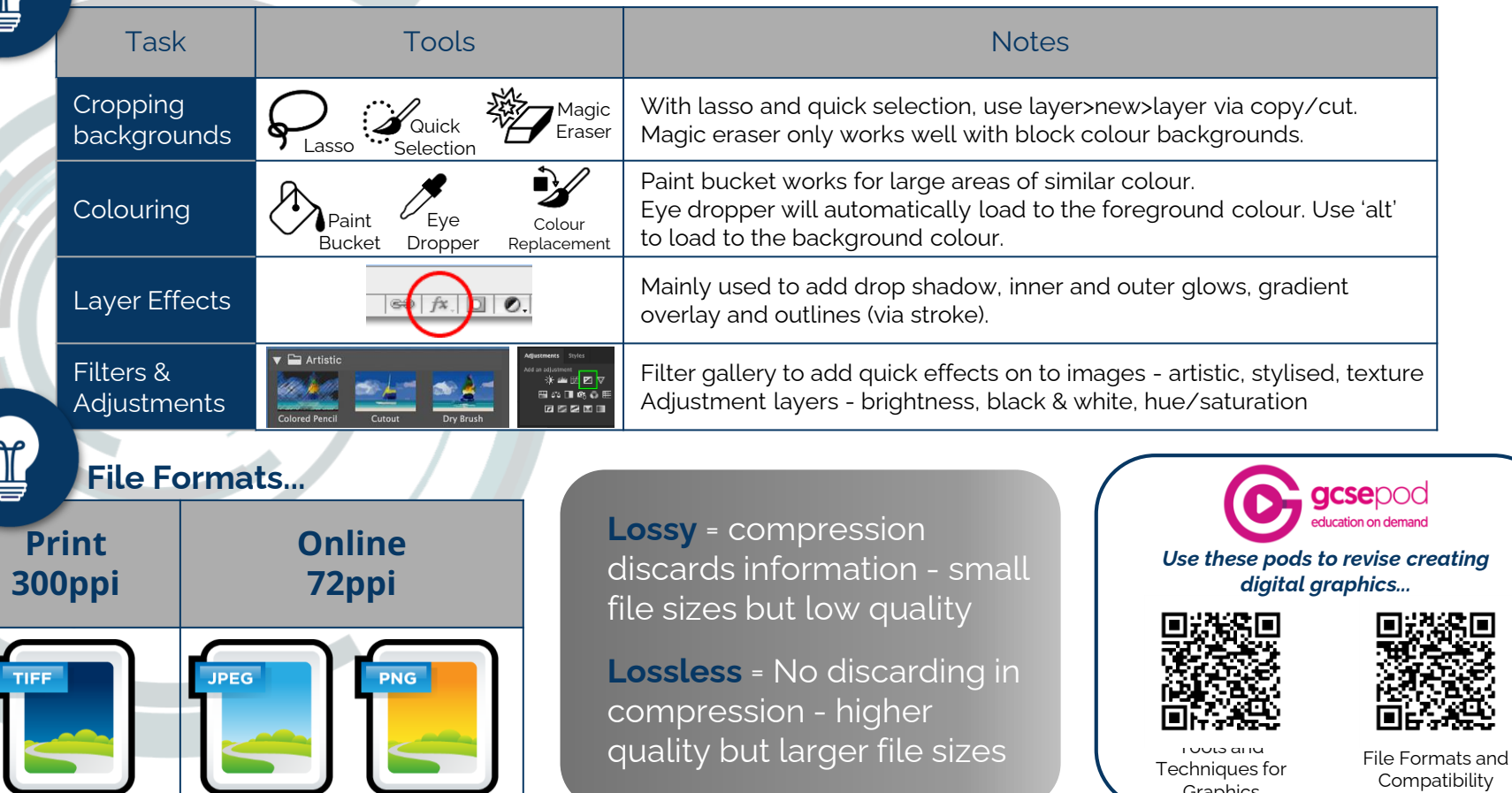